Документ подписан прос<u>той электронной подписью</u><br>Информация о владовосхдарственное аккредитованное не<mark>коммерческое частное образовательное</mark> **учреждение высшего образования «Академия маркетинга и социально-информационных технологий – ИМСИТ» (г. Краснодар)** 4237c7ccb9b9e111bbaf1f4fcda9201d015c4dbaa12**\$#AH7\QX\BQAkaдемия ИМСИТ)** Информация о владельце: ФИО: Агабекян Раиса Левоновна Должность: ректор Дата подписания: 11.03.2024 16:11:32 Уникальный программный ключ:

УТВЕРЖДАЮ

Проректор по учебной работе, доцент

\_\_\_\_\_\_\_\_\_\_\_\_\_\_Н.И. Севрюгина

25.12.2023

зачеты 6

Виды контроля в семестрах:

## **Б1.О.16**

# **Программное обеспечение и автоматизация профессиональной деятельности**

рабочая программа дисциплины (модуля)

Закреплена за кафедрой **Кафедра математики и вычислительной техники**

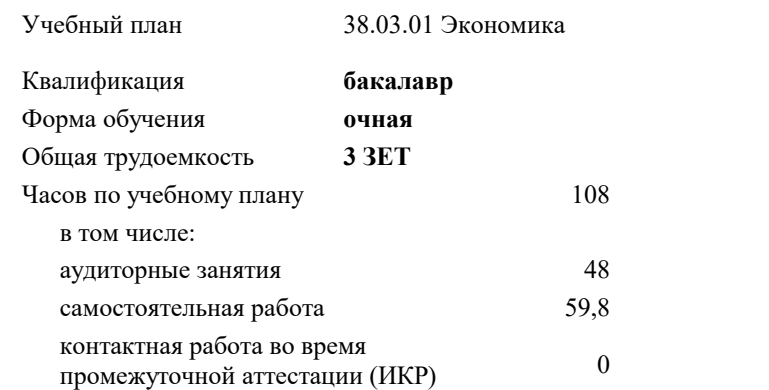

#### **Распределение часов дисциплины по семестрам**

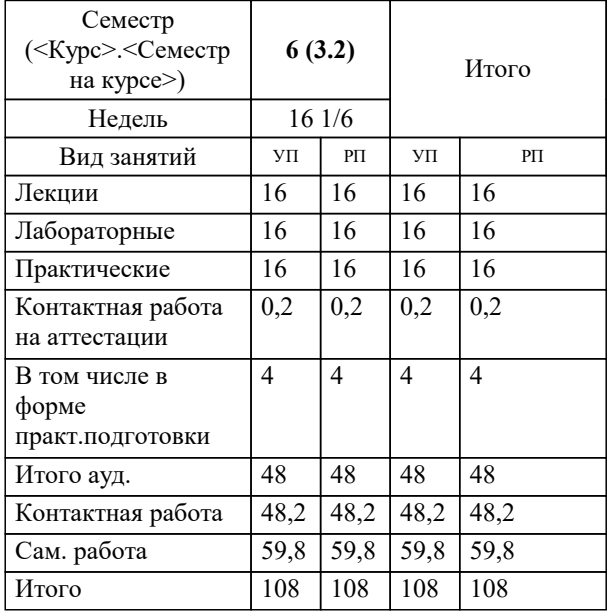

Программу составил(и): *к.т.н., доцент, Сорокина В.В.*

Рецензент(ы): *директор АО «ЮГ-СИСТЕМА ПЛЮС», Глебов О.В.;Директор, Деркачев В.Л.*

**Программное обеспечение и автоматизация профессиональной деятельности** Рабочая программа дисциплины

разработана в соответствии с ФГОС ВО: Федеральный государственный образовательный стандарт высшего образования - бакалавриат по направлению подготовки 38.03.01 Экономика (приказ Минобрнауки России от 12.08.2020 г. № 954)

38.03.01 Экономика составлена на основании учебного плана:

утвержденного учёным советом вуза от 25.12.2023 протокол № 4.

**Кафедра математики и вычислительной техники** Рабочая программа одобрена на заседании кафедры

Протокол от 11.12.2023 г. № 5

Зав. кафедрой Исикова Наталья Павловна

Согласовано с представителями работодателей на заседании НМС, протокол № 4 от 25.12.2023.

Председатель НМС проф. Павелко Н.Н.

## 1. ЦЕЛИ ОСВОЕНИЯ ДИСЦИПЛИНЫ (МОДУЛЯ)

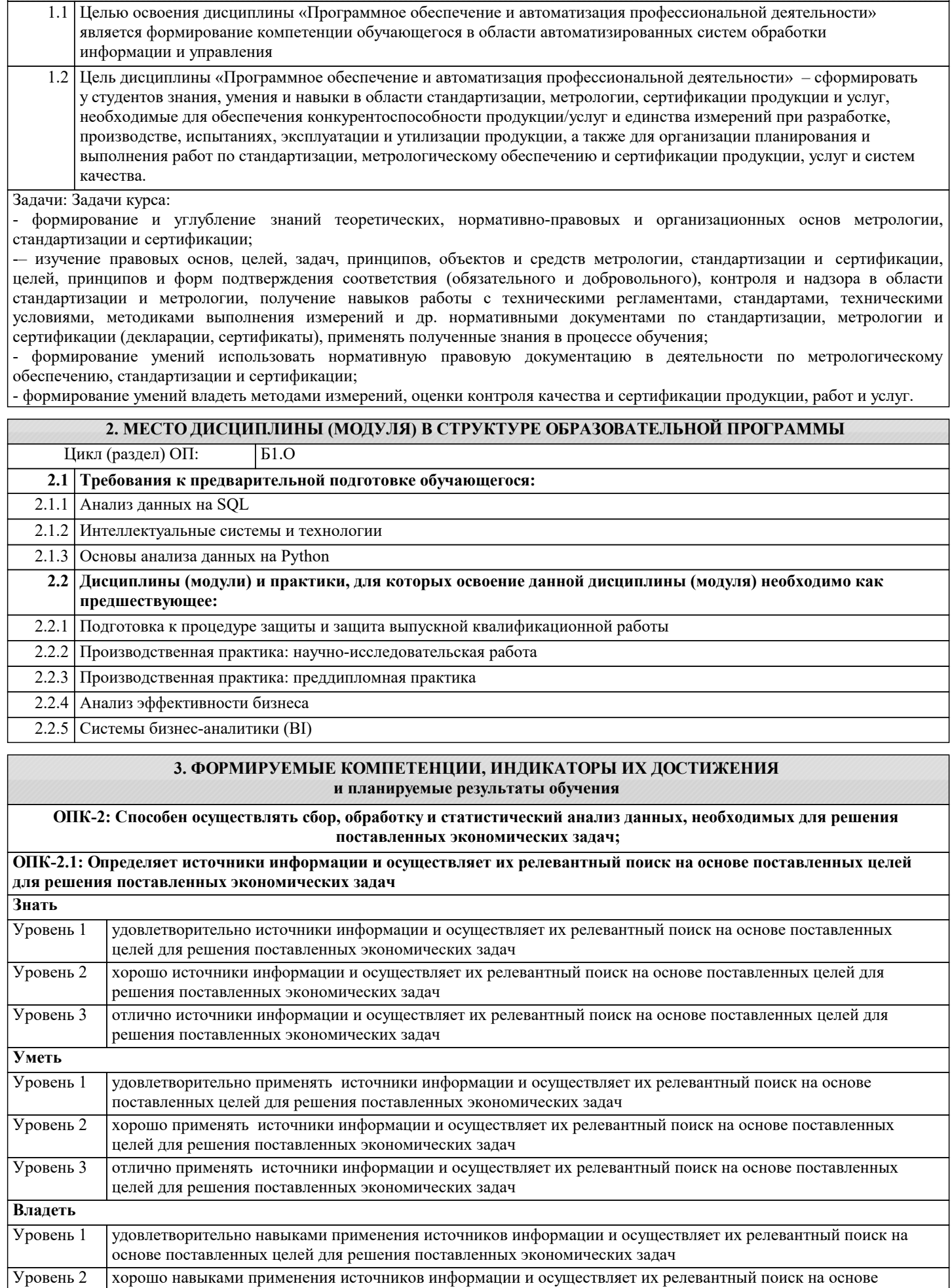

поставленных целей для решения поставленных экономических задач

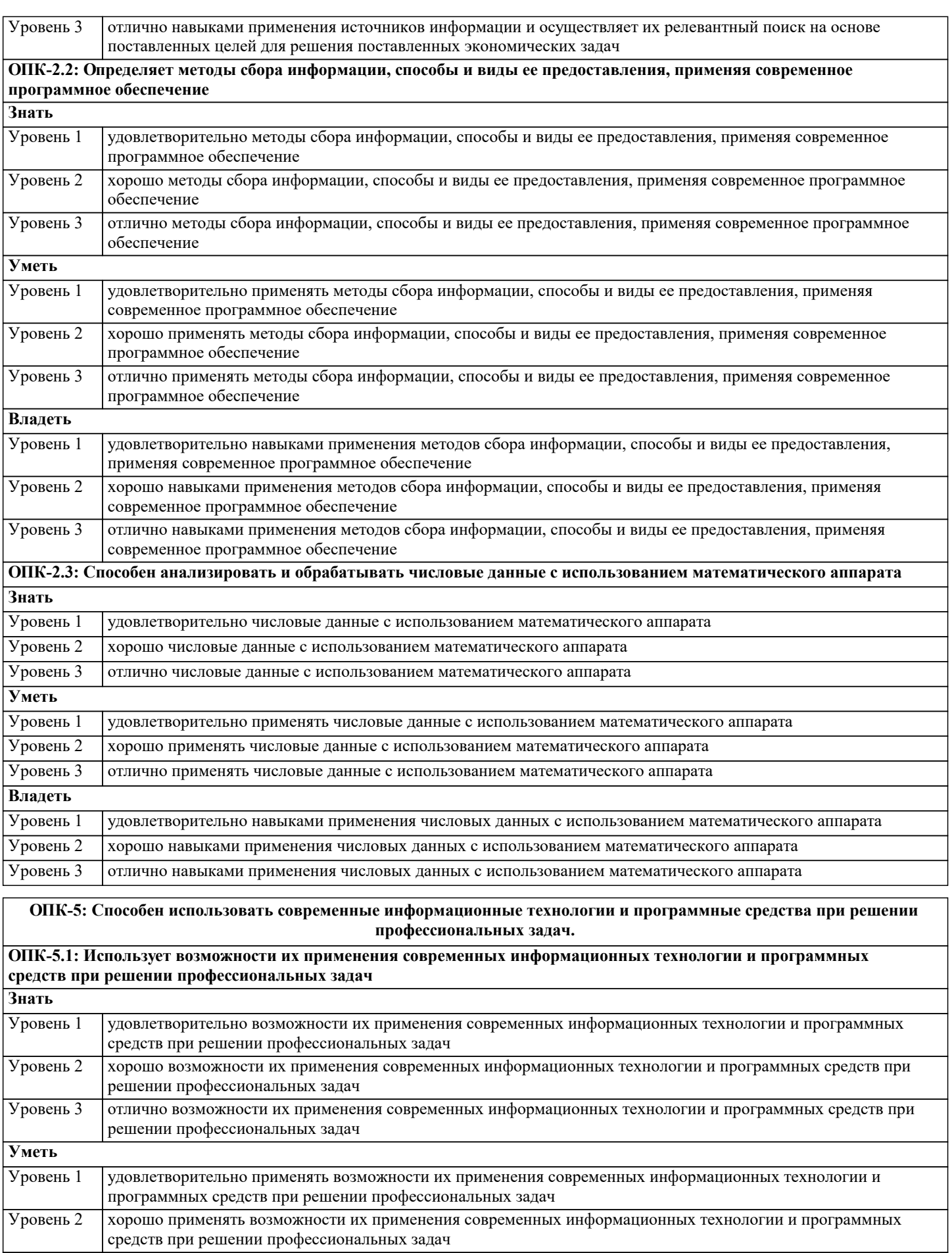

Уровень 3 отлично применять возможности их применения современных информационных технологии и программных средств при решении профессиональных задач Владеть

Уровень 1 удовлетворительно навыками применения возможностей их применения современных информационных  $\overline{y}$ 

 $\overline{y}$ 

 $\overline{y}$ 

 $\overline{\mathbf{y}}$ 

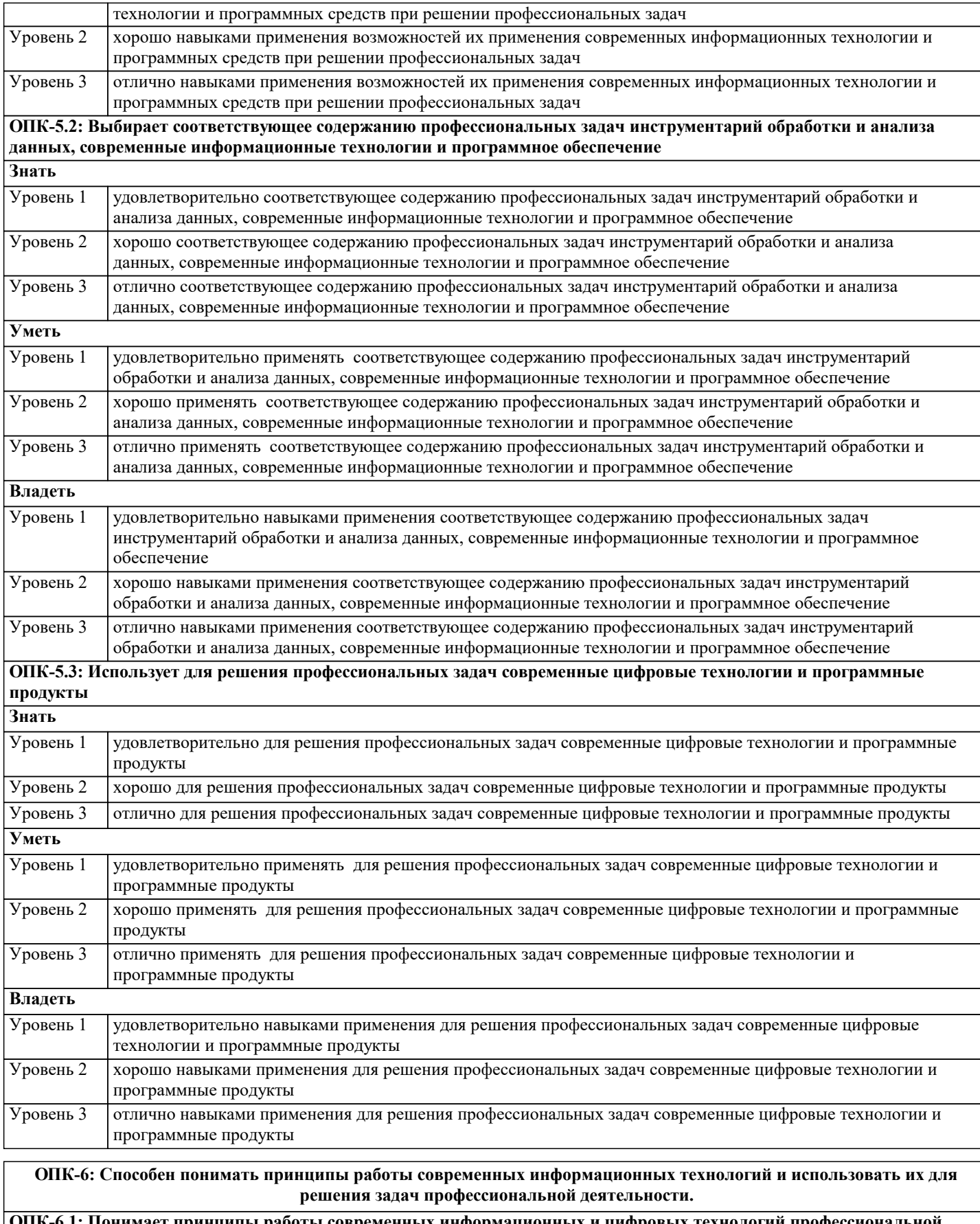

ОПК-6.1: Понимает принципы работы современных информационных и цифровых технологий профессиональной деятельности Знать

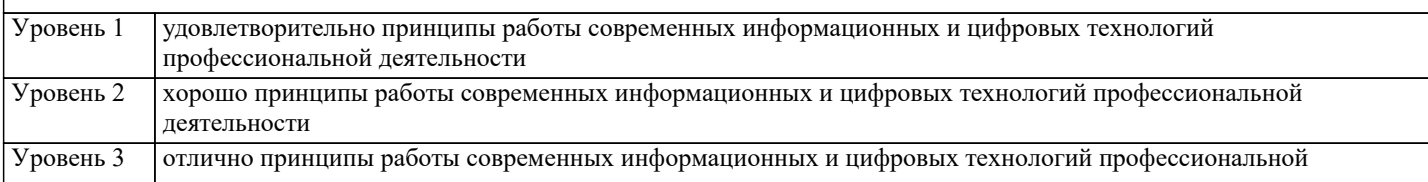

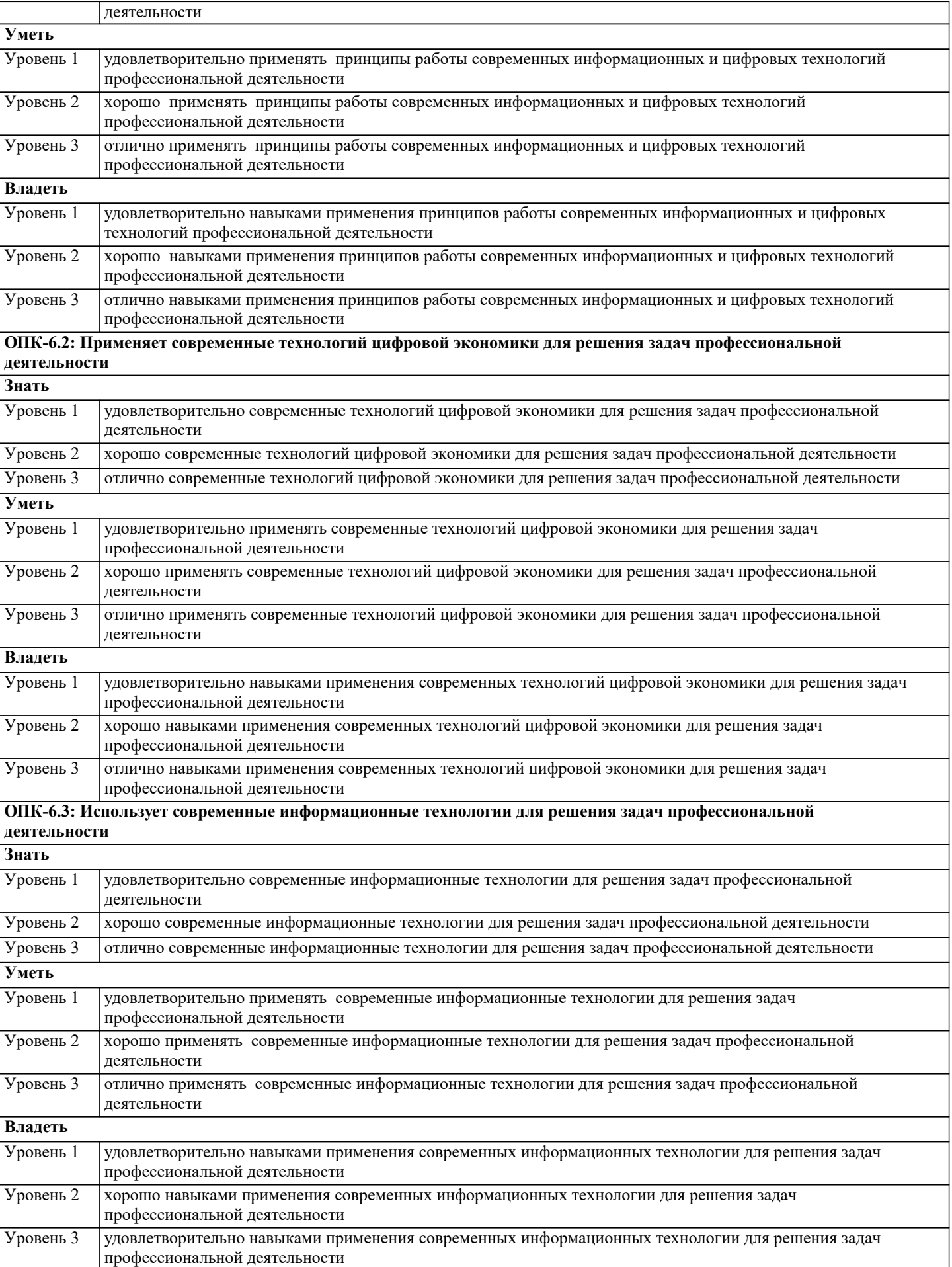

организация государственного

Цели и задачи. Методы и формы

Международная стандартизация

организация государственного

надзора в области стандартизации /Пр/

Нормативные документы по

Правовые основы, задачи и

надзора в области стандартизации /Лек/

Основы стандартизации.

стандартизации в РФ

Виды стандартов

 $\overline{2.2}$ 

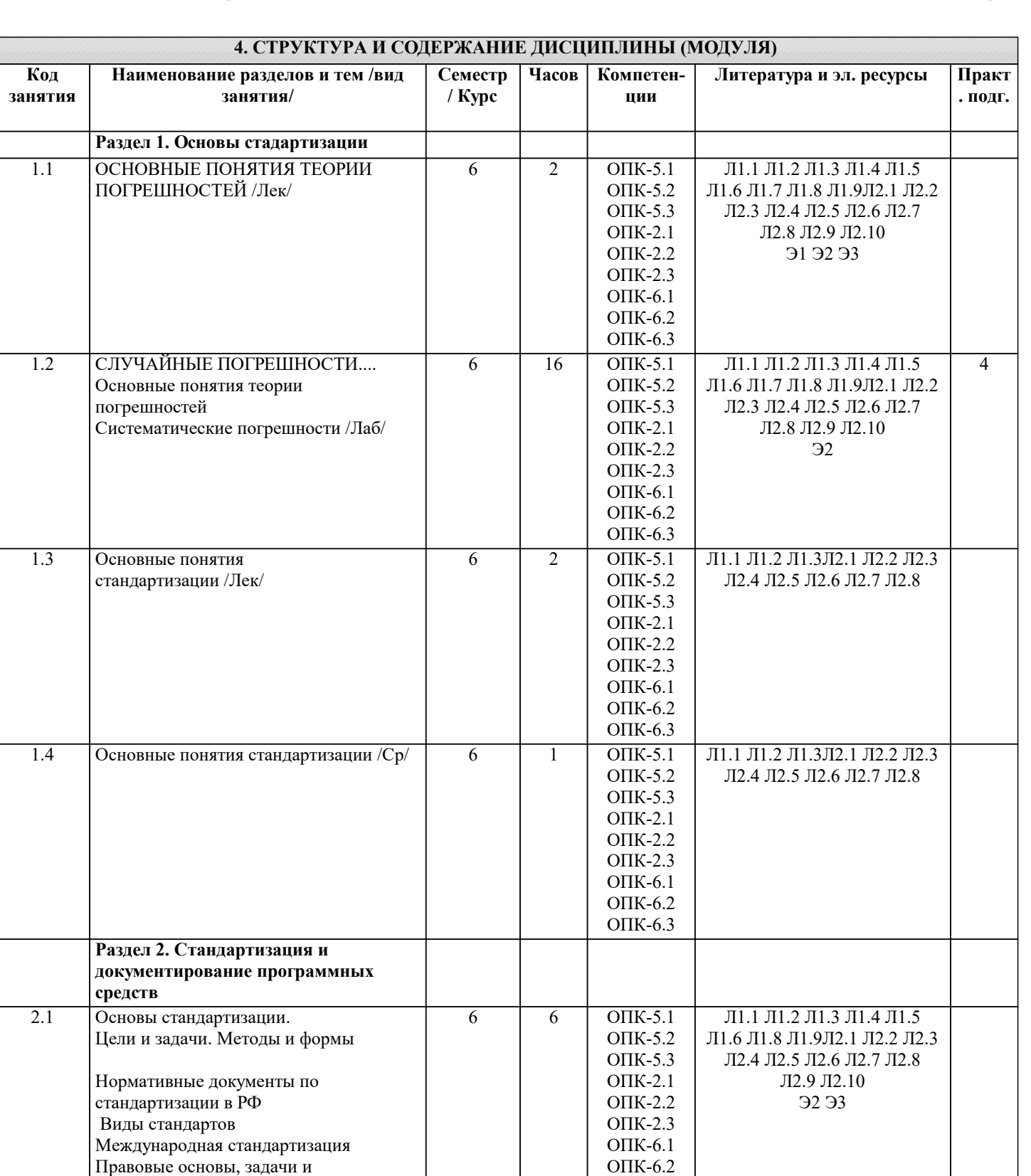

OTIK-6.3

 $\overline{OIIK-5.1}$ 

O $\Pi$ K-5.2

 $OIIK-5.3$ 

 $O\Pi K-2.1$ 

 $OIIK-2.2$ 

 $OIIK-2.3$ 

 $O\Pi K-6.1$ OПК-6.2

ONK- $6.3$ 

Л1.1 Л1.2 Л1.3 Л1.4 Л1.5

Л1.6 Л1.8 Л1.9Л2.1 Л2.2 Л2.3

Л2.4 Л2.5 Л2.6 Л2.7 Л2.8

Л2.9 Л2.10

**92 93** 

 $\overline{8}$ 

 $\overline{6}$ 

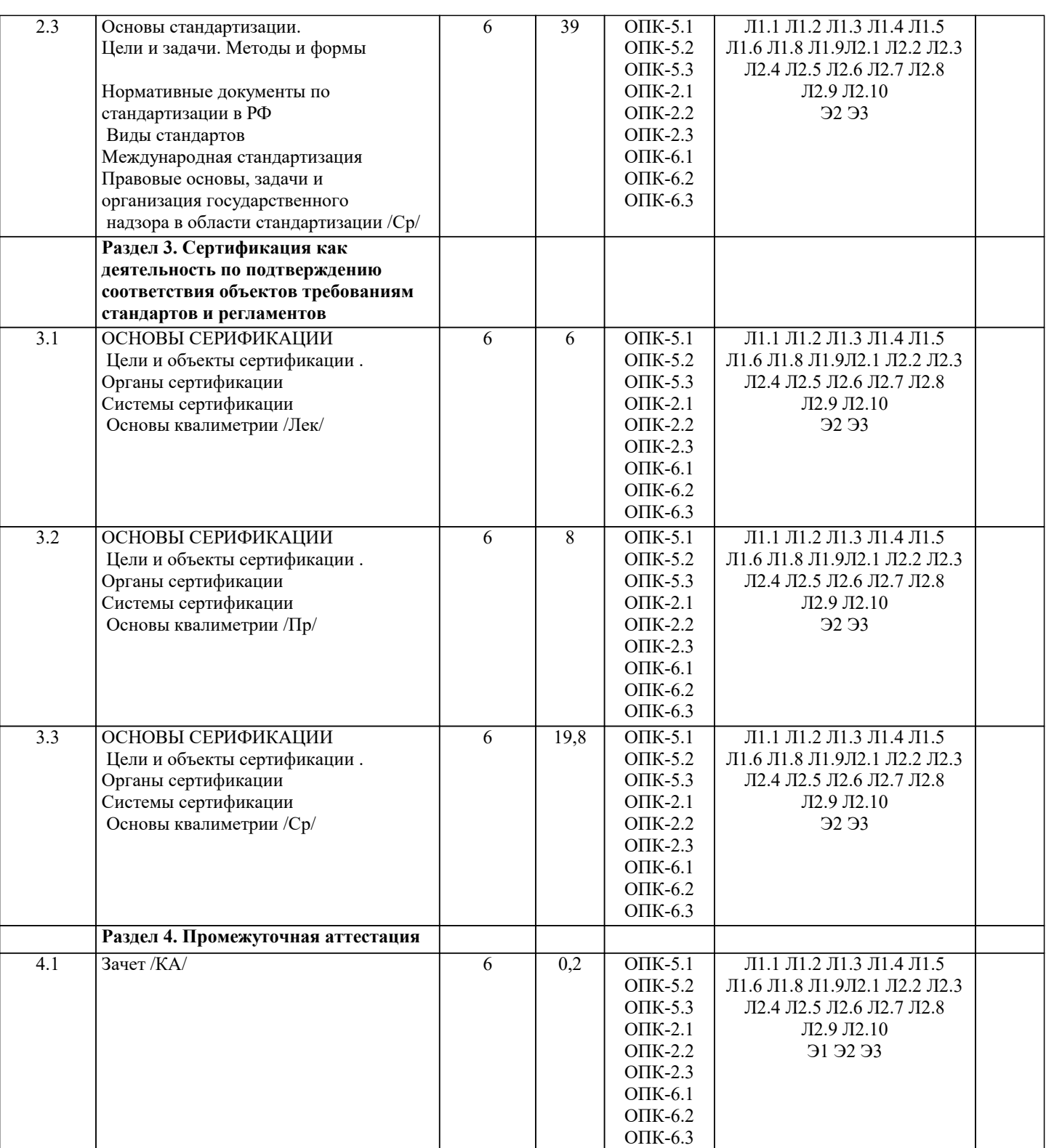

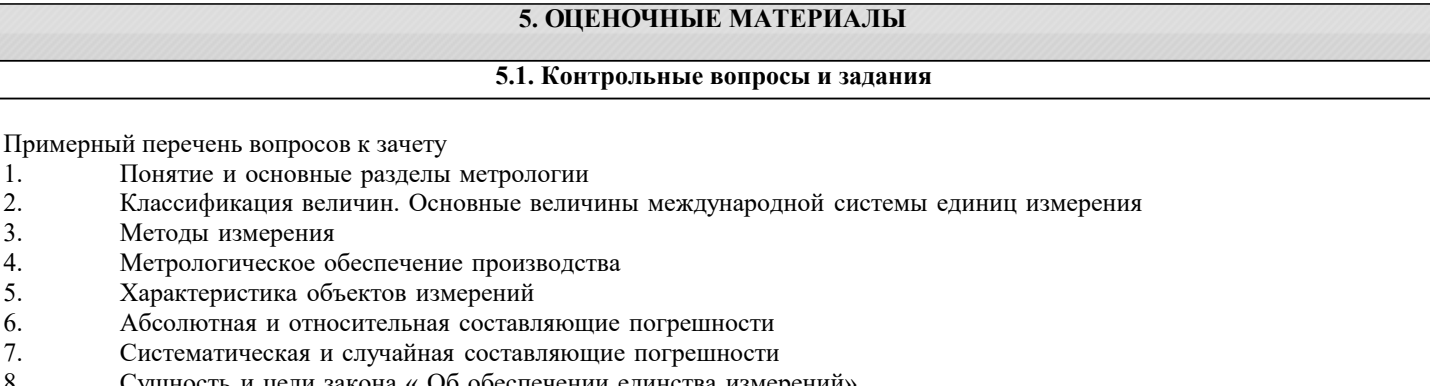

8. Сущность и цели закона « Об обеспечении единства измерений»<br>9. Законодательная защита прав потребителей. 9. Законодательная защита прав потребителей.

История развития метрологии

 $\boxed{10}$ .

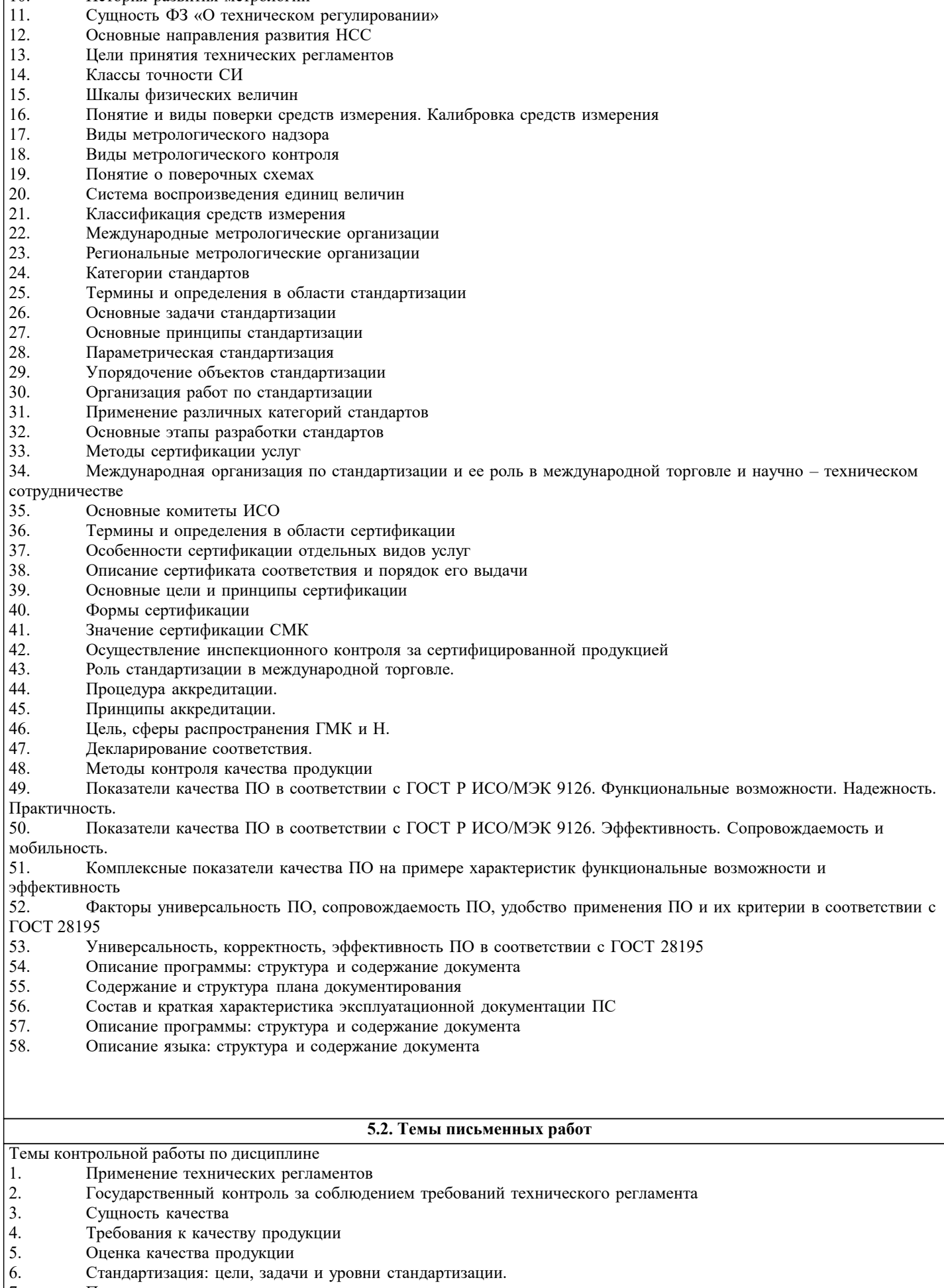

стандартизация: цели, задач<br>Принципы стандартизации.  $\begin{bmatrix} 7. \\ 7. \\ 8. \end{bmatrix}$ Документы по стандартизации, используемые в РФ

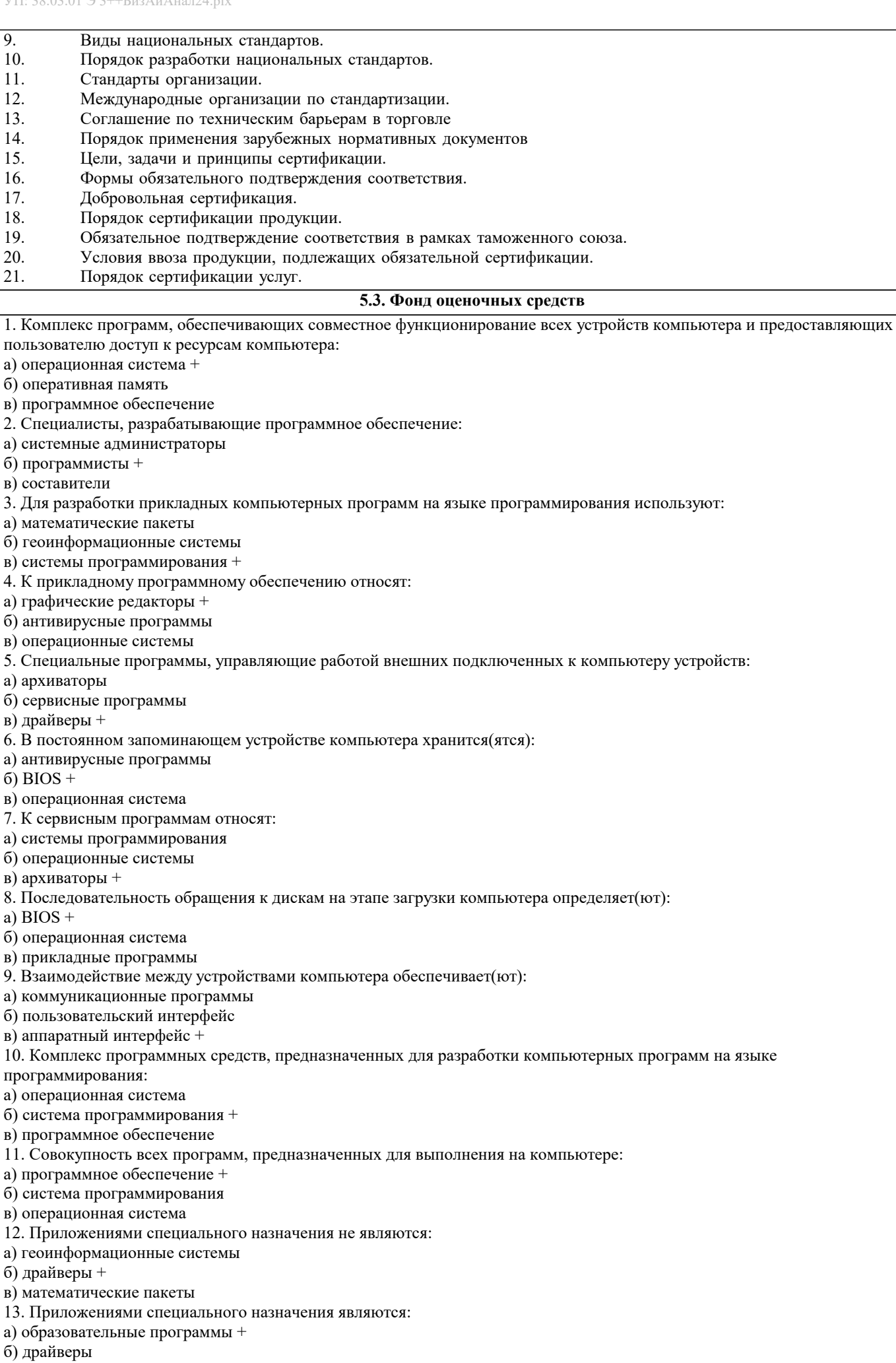

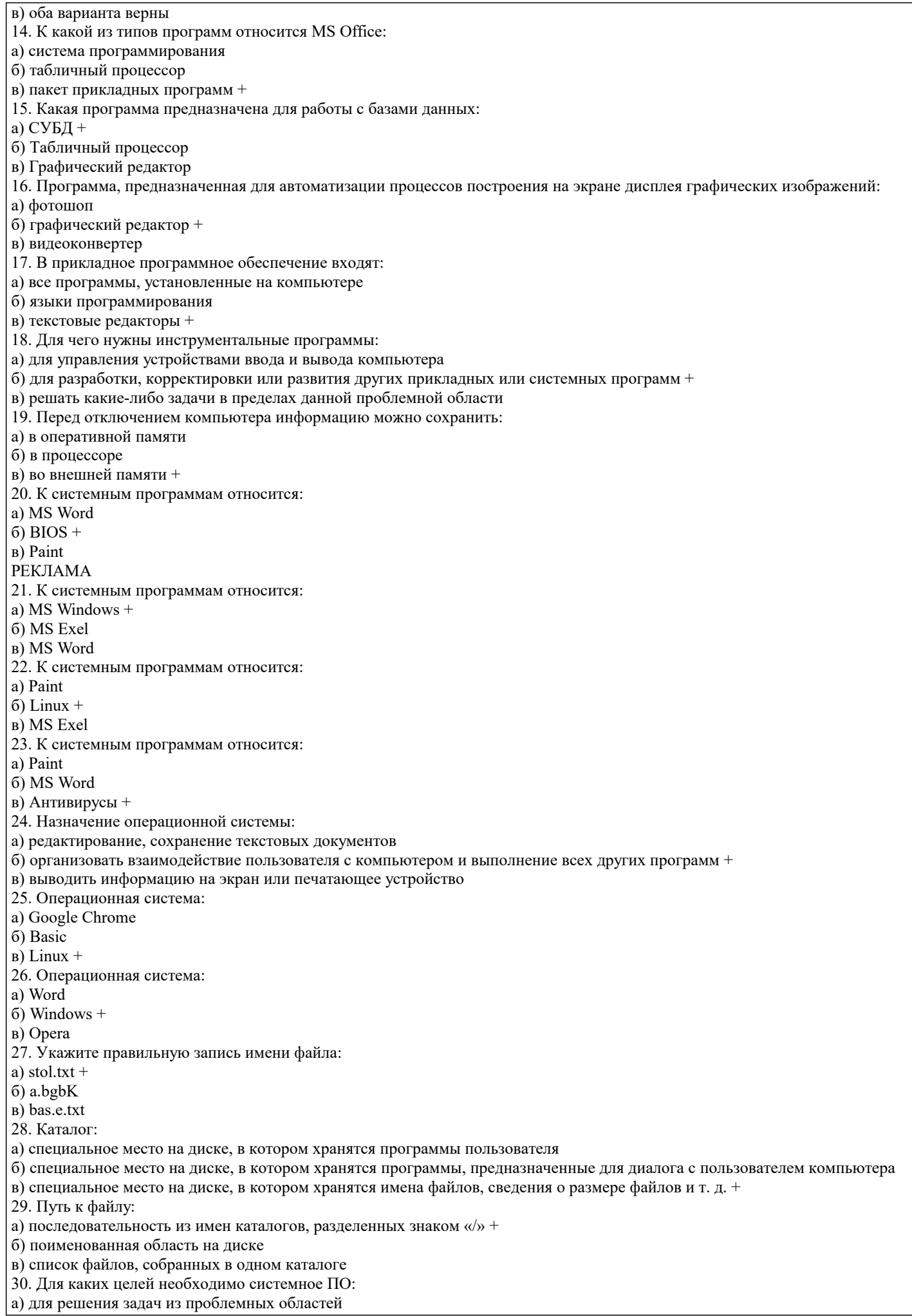

#### б) для управления ресурсами ЭВМ + в) для расширения возможностей ОС

### 5.4. Перечень видов оценочных средств

Перечень типов, видов контроля и основных оценочных средств, реализуемых для оценки достижений студентов в рамках освоения образовательной программы

1. Типы контроля, реализуемые для оценки достижений в рамках освоения учебных дисциплин образовательной программы:

Пропедевтический контроль;

Текущий контроль;

Рубежный контроль;

Промежуточный контроль.

На этапе текущего и рубежного контроля преимущественно оценивается степень сформированности

компетенций на базовом уровне.

На этапе промежуточного контроля оценивается степень сформированности компетенций на повышенном уровне.

2. Виды контроля и основные оценочные средства

Виды контроля и оценочные средства являются инструментом доказательства сформированности компетенций Под оценочными средствами понимаются различные подвиды контроля, которые включают в себя конкретные контрольные задания и описание процедур их применения. Наиболее валидная процедура оценивания предполагает сочетание количественных и качественных методик.

К основным видам контроля относятся:

• устный опрос (УО).

 $\cdot$  письменные работы (ПР),

• контроль с помощью технических средств и информационных систем (информационно-технические

средства оценки - ИТСО);

• инновационные оценочные средства (ИОС);

• комплексные многофункциональные интегративные виды (КМИВ)

В рамках данной образовательной программы используются следующие виды контроля и оценочных средств:

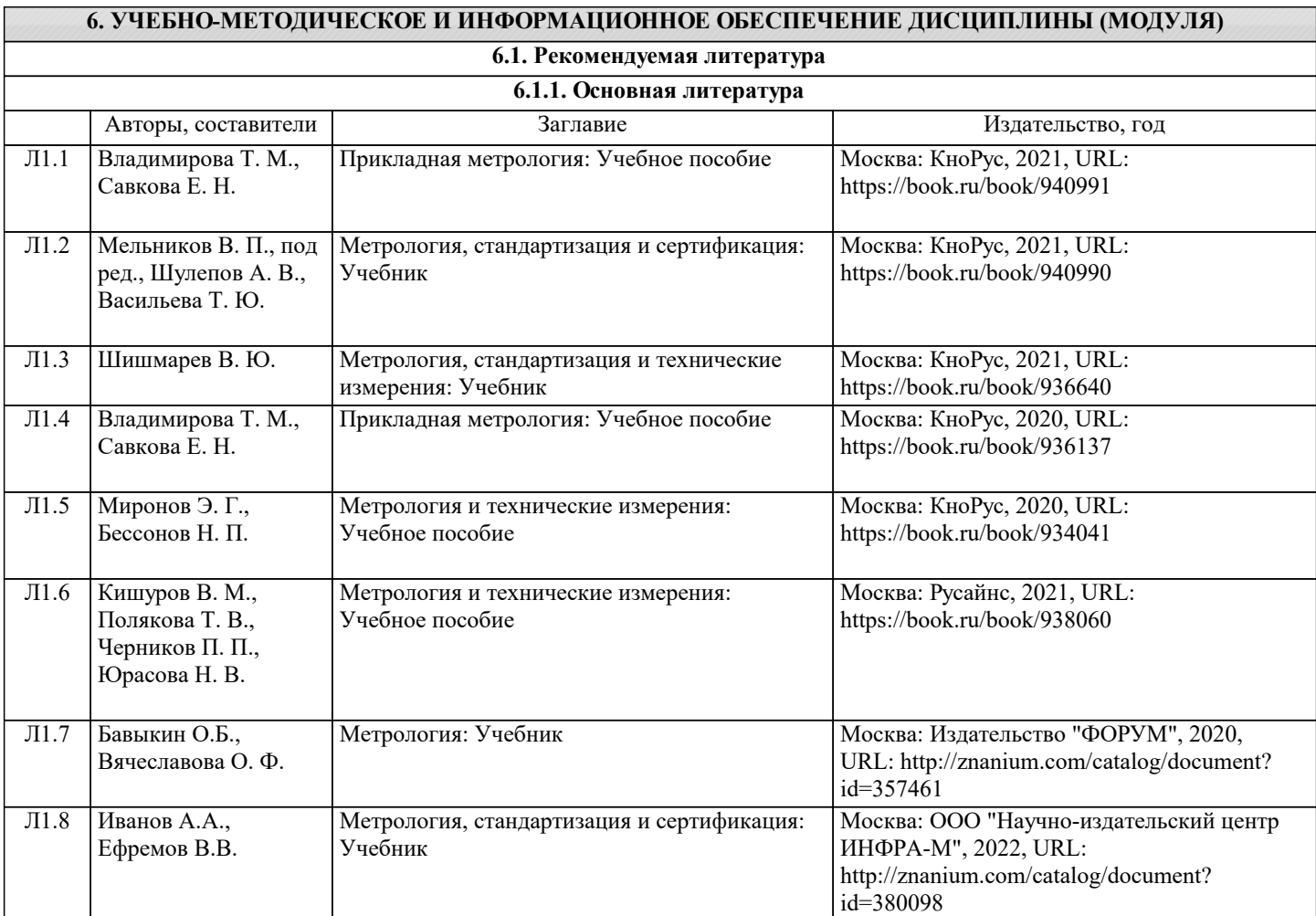

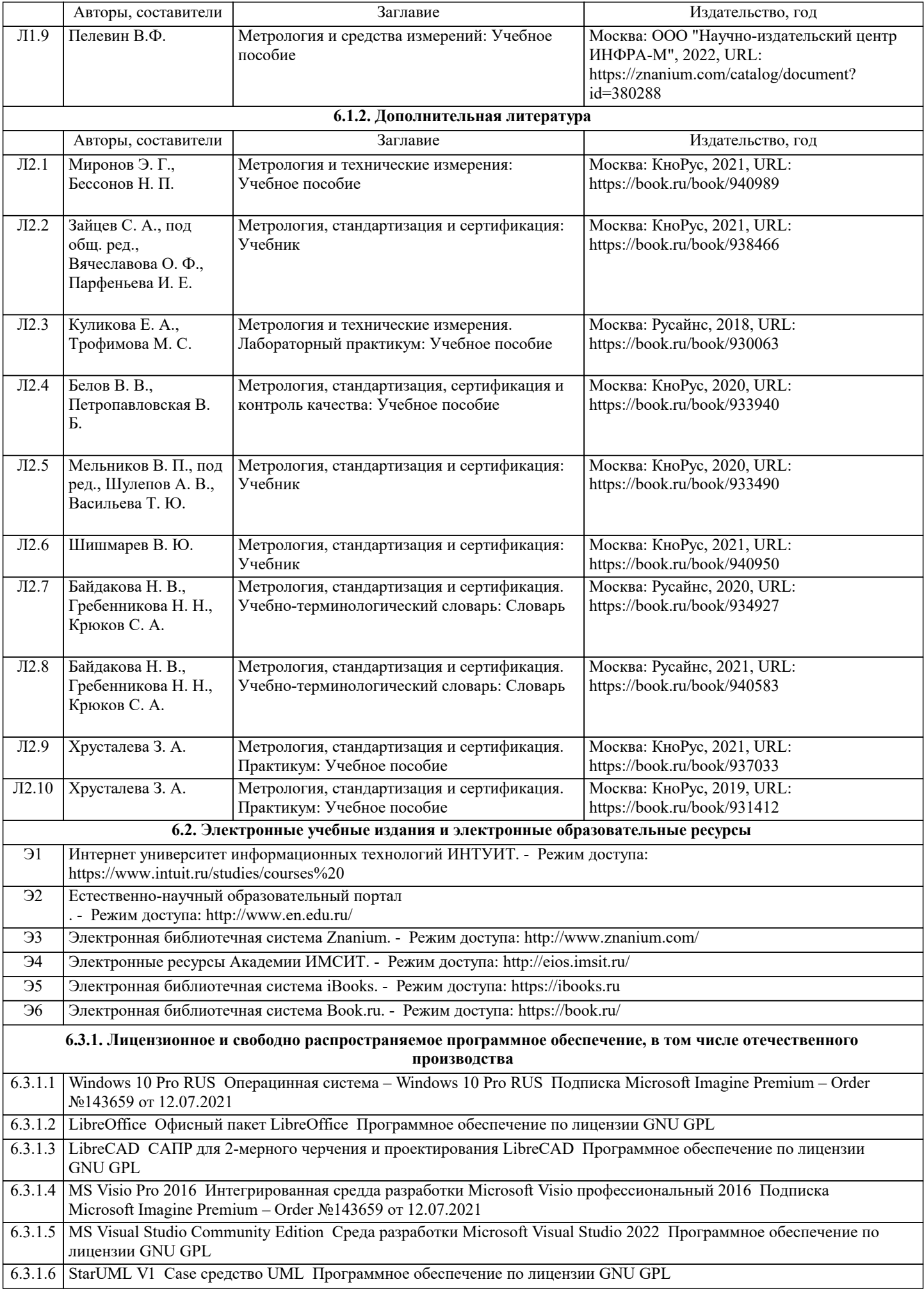

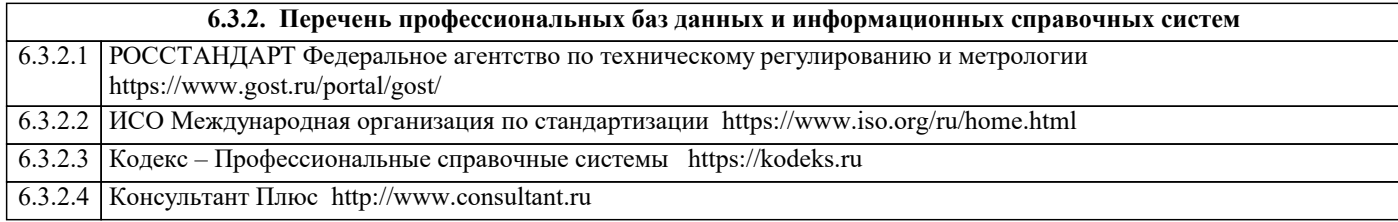

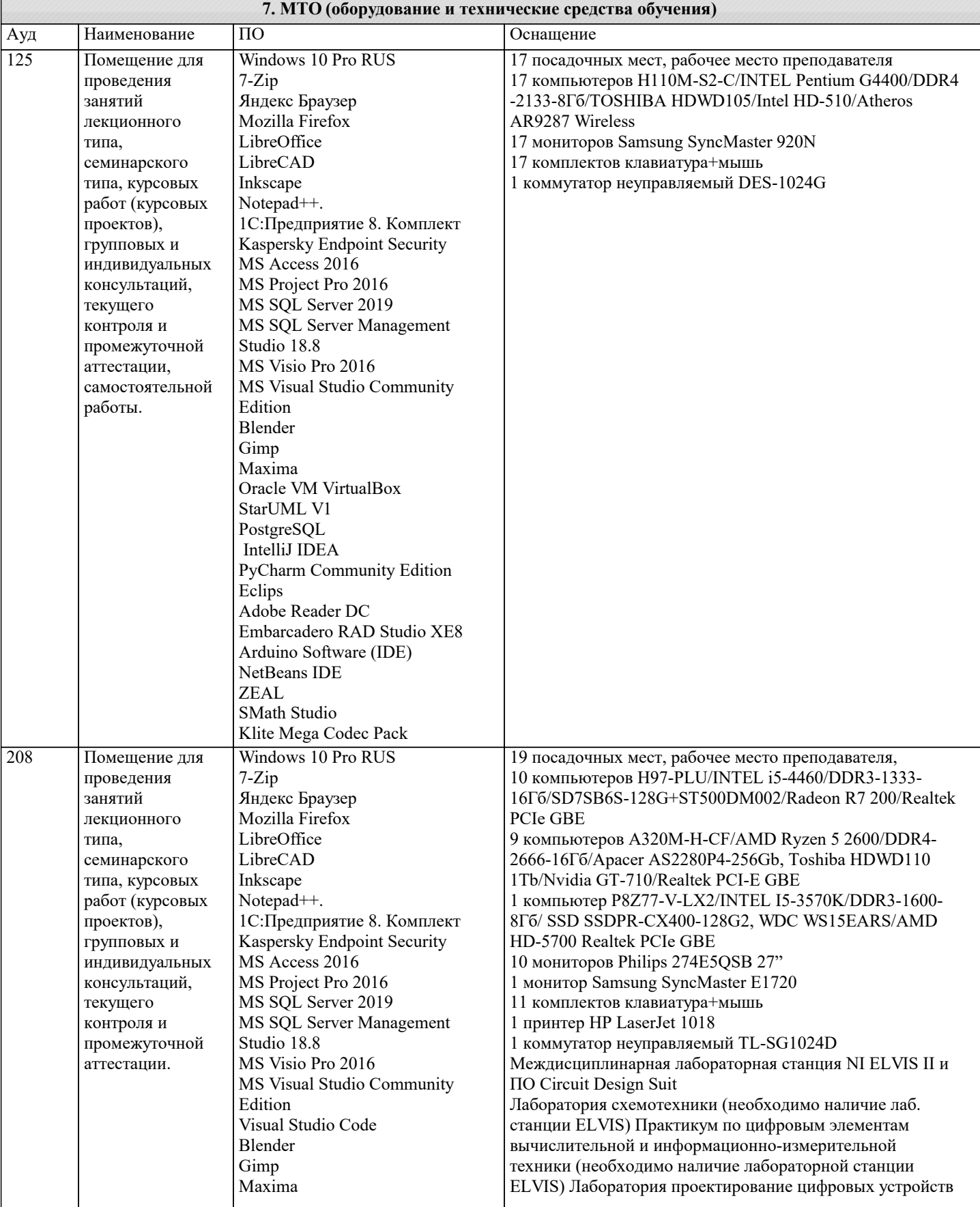

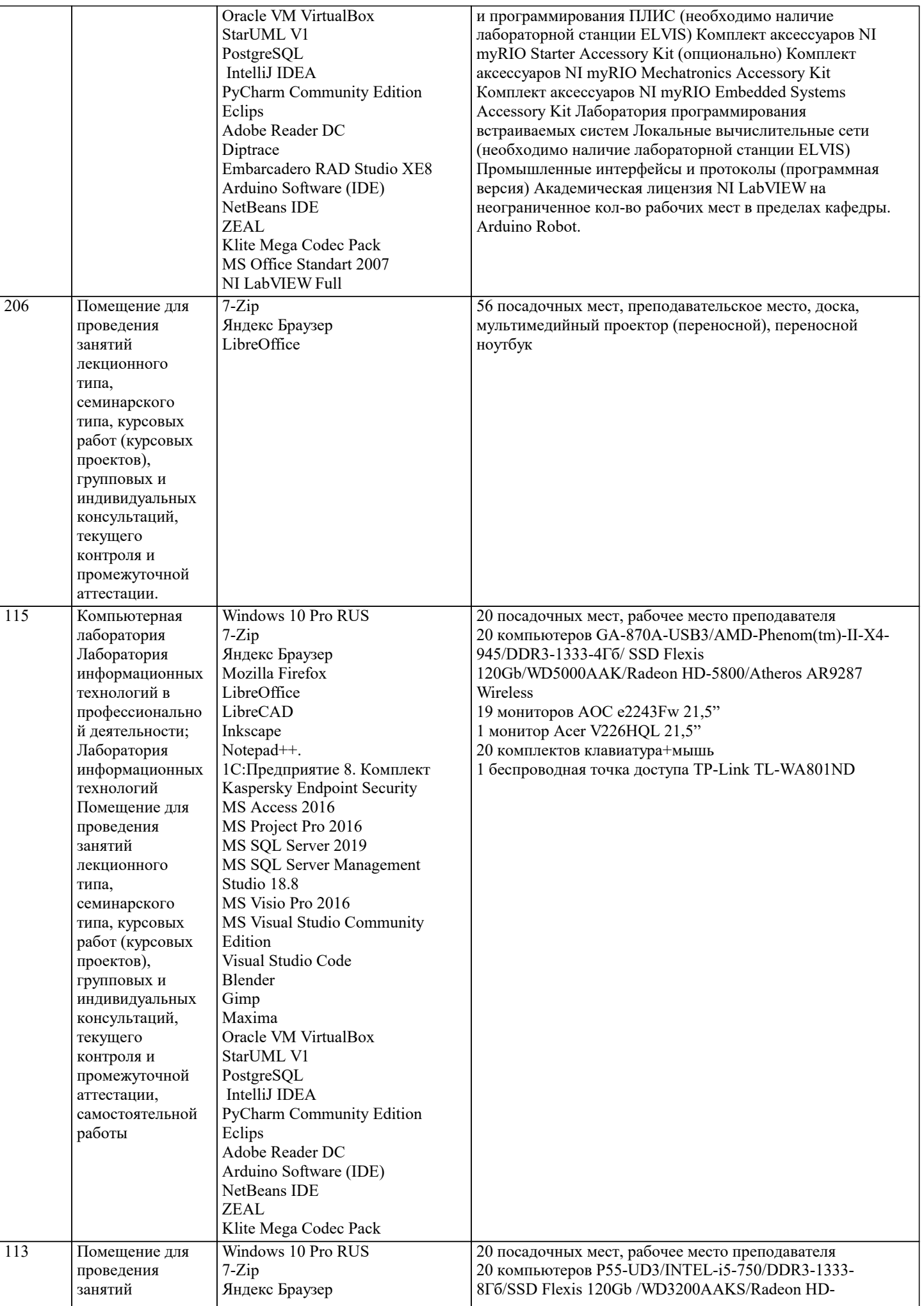

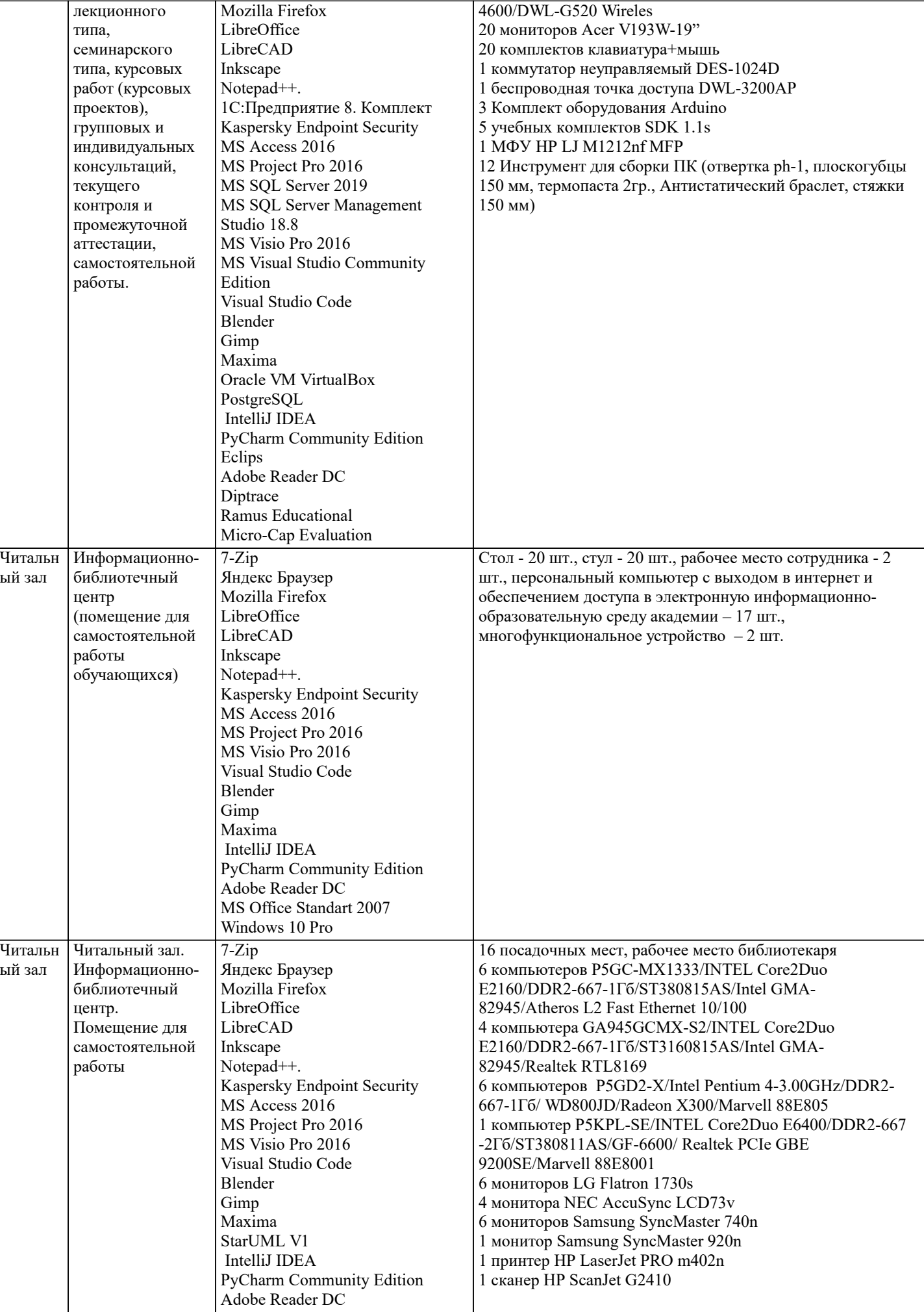

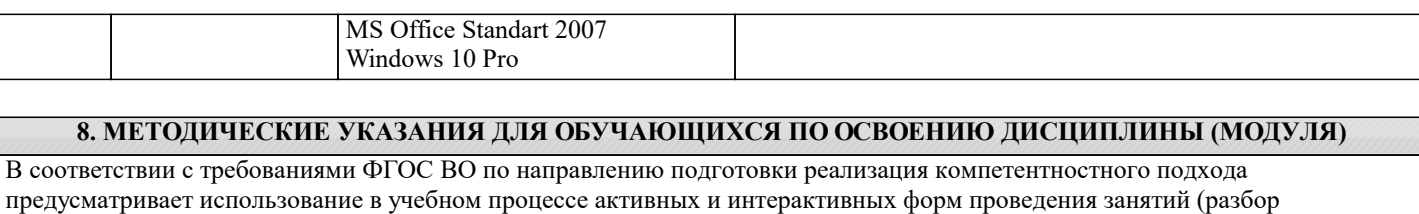

конкретных задач, проведение блиц-опросов, исследовательские работы) в сочетании с внеаудиторной работой с целью формирования и развития профессиональных навыков обучающихся.

Лекционные занятия дополняются ПЗ и различными формами СРС с учебной и научной литературой В процессе такой работы студенты приобретают навыки «глубокого чтения» - анализа и интерпретации текстов по методологии и методике дисциплины.

Учебный материал по дисциплине «Программное обеспечение и автоматизация профессиональной деятельности». разделен на логически завершенные части (модули), после изучения, которых предусматривается аттестация в форме письменных тестов, контрольных работ.

Работы оцениваются в баллах, сумма которых дает рейтинг каждого обучающегося. В баллах оцениваются не только знания и навыки обучающихся, но и их творческие возможности: активность, неординарность решений поставленных проблем. Каждый модуль учебной дисциплины включает обязательные виды работ - лекции, ПЗ, различные виды СРС (выполнение домашних заданий по решению задач, подготовка к лекциям и практическим занятиям).

Форма текущего контроля знаний – работа студента на практическом занятии, опрос. Форма промежуточных аттестаций – контрольная работа в аудитории, домашняя работа. Итоговая форма контроля знаний по модулям – контрольная работа с задачами по материалу модуля.

Методические указания по выполнению всех видов учебной работы размещены в электронной образовательной среде акалемии.

Методические указания и материалы по видам учебных занятий по дисциплине:

Вид учебных занятий, работ - Организация деятельности обучающегося

Лекния  $\sim$ Написание конспекта лекций: кратко, схематично, последовательно фиксировать основные положения, выводы, формулировки, обобщения, отмечать важные мысли, выделять ключевые слова, термины. Проверка терминов, понятий с помощью энциклопедий, словарей, справочников с выписыванием толкований в тетрадь. Обозначить вопросы, термины, материал, который вызывает трудности, попытаться найти ответ в рекомендуемой литературе, если самостоятельно не удаётся разобраться в материале, необходимо сформулировать вопрос и задать преподавателю на консультации, на практическом занятии.

Практические занятия - Конспектирование источников. Работа с конспектом лекций, подготовка ответов к контрольным вопросам, просмотр рекомендуемой литературы, работа с текстом. Выполнение практических задач в инструментальных средах. Выполнение проектов. Решение расчётно-графических заданий, решение задач по алгоритму и др.

Самостоятельная работа - Знакомство с основной и дополнительной литературой, включая справочные издания, зарубежные источники, конспект основных положений, терминов, сведений, требующихся для запоминания и являющихся основополагающими в этой теме. Составление аннотаций к прочитанным литературным источникам и др.

## 9. МЕТОДИЧЕСКИЕ УКАЗАНИЯ ОБУЧАЮЩИМСЯ ПО ВЫПОЛНЕНИЮ САМОСТОЯТЕЛЬНОЙ РАБОТЫ

Основными задачами самостоятельной работы студентов, являются: во-первых, продолжение изучения дисциплины в домашних условиях по программе, предложенной преподавателем; во-вторых, привитие студентам интереса к технической и математической литературе, инженерному делу. Изучение и изложение информации, полученной в результате изучения научной литературы и практических материалов, предполагает развитие у студентов как владения навыками устной речи, так и способностей к четкому письменному изложению материала.

Основной формой контроля за самостоятельной работой студентов являются практические занятия, а также еженедельные консультации преподавателя.

Практические занятия – наиболее подходящее место для формирования умения применять полученные знания в практической деятельности.

При подготовке к практическим занятиям следует соблюдать систематичность и последовательность в работе. Необходимо сначала внимательно ознакомиться с содержанием плана практических занятий. Затем, найти в учебной литературе соответствующие разделы и прочитать их. Осваивать изучаемый материал следует по частям. После изучения какой-либо темы или ее отлельных разлелов необходимо полученные знания привести в систему, связать воелино весь проработанный материал.

При подведении итогов самостоятельной работы преподавателем основное внимание должно уделяться разбору и оценке лучших работ, анализу недостатков. По предложению преподавателя студент может изложить содержание выполненной им письменной работы на практических занятиях